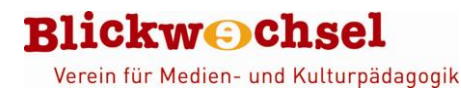

**Green Screenby Do Ink**

#### **DK Pictures, Inc.**

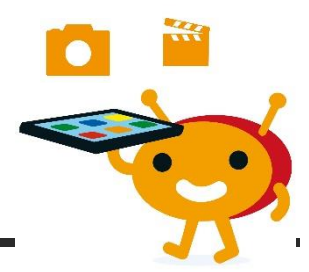

#### **Steckbrief**

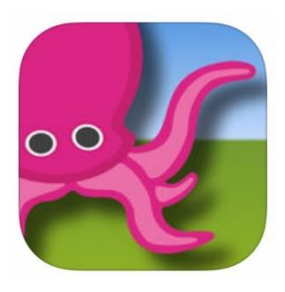

**Name**: Green Screen by Do Ink **Entwickler**: DK Pictures, Inc. **System**: iOS

**Beschreibung**: Foto- oder Videosequenzen mit Green Screen-Technik aufnehmen: Vor grünem Hintergrund selbst aufgenommene Porträt- bzw. Ganzkörperfotos bzw. kurze Videosequenzen können in der App freigestellt werden, d.h., alles was grün ist, wird ausgeblendet und kann durch neue Hintergrundfotos oder -videos ersetzt werden.

#### **Unser Statement**

Die App erschließt sich nach kurzer Einarbeitung, sie ist einfach und übersichtlich aufgebaut. Die Einsatzmöglichkeiten sind vielseitig: sie kann verwendet werden, um frei erfundene Geschichten, Nachrichten- oder Magazinsendungen zu inszenieren. Sie eignet sich auch, um digitale "Fantasiereisen" zu unternehmen oder Themen wie Weltraum, Dschungel, verschiedene Lebenswelten o.Ä. kreativ assoziativ zu bearbeiten. Kurz: ein App, die Spaß macht und zum Kreativwerden anregt!

# **Was kann die APP?**

**Foto- und Videoaufnahmen durch GreenScreen-Aufnahmetechnik freistellen und mit neuem Hintergrund kombinieren**

Ausführliche Rezension: [https://www.dji.de/ueber-uns/projekte/projekte/apps-fuer-kinder](https://www.dji.de/ueber-uns/projekte/projekte/apps-fuer-kinder-angebote-und-trendanalysen/datenbank-apps-fuer-kinder/projekt-apps-fuer-kinder-praxisbericht-green-screen.html)[angebote-und-trendanalysen/datenbank-apps-fuer-kinder/projekt-apps-fuer-kinder-praxisbericht](https://www.dji.de/ueber-uns/projekte/projekte/apps-fuer-kinder-angebote-und-trendanalysen/datenbank-apps-fuer-kinder/projekt-apps-fuer-kinder-praxisbericht-green-screen.html)[green-screen.html](https://www.dji.de/ueber-uns/projekte/projekte/apps-fuer-kinder-angebote-und-trendanalysen/datenbank-apps-fuer-kinder/projekt-apps-fuer-kinder-praxisbericht-green-screen.html)

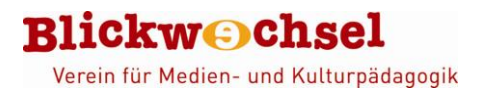

# **Wie funktioniert die App?**

Vor grünem Hintergrund selbst aufgenommene Porträt- bzw. Ganzkörperfotos bzw. kurze Videosequenzen können in der App freigestellt werden, d.h., alles was grün ist, wird ausgeblendet. Dazu gibt es ein Farbrad mit einem Schieberegler, wird dieser hoch- oder runtergeschoben, werden mehr oder weniger Grüntöne aus dem Foto ausgeblendet. Neben dem Farbrad ist das Zuschneidesymbol angeordnet, mit dem das Foto oder Video zugeschnitten werden kann, falls zu viel Umgebung mitaufgenommen wurde. Außerdem sind einfache Bildbearbeitungen möglich.

Über das Pluszeichen + unten rechts in der Ecke wird ein Hintergrund gewählt – auch dieser kann selbst aufgenommen werden – und als zweite Ebene hinter das Foto oder Video gelegt. Mit zwei Fingern kann die auf dem Hintergrund platzierte Figur verschoben, gedreht und vergrößert oder verkleinert werden. Über das Pluszeichen + können bis zu 3 Ebenen angelegt werden: also kann noch ein zweites Foto in die Szene integriert werden. Anschließend wird wahlweise als Foto oder Video gespeichert.

Eine ausführliche Anleitung zum Programm gibt es hier:

[www.filmothek-nrw.de/tutorials/klicken-gestalten-entdecken-weiterfuehrendes-material/tablet-und-computer](http://www.filmothek-nrw.de/tutorials/klicken-gestalten-entdecken-weiterfuehrendes-material/tablet-und-computer)  und ein Video-Tutorial: [www.filmothek-nrw.de/tutorials/greenscreen-videotutorial](http://www.filmothek-nrw.de/tutorials/greenscreen-videotutorial)

### **Anwendungsbeispiele**

**Nachrichten- / Magazinsendungen, fiktionale Filmprojekte, Musik-Videos, Dokus, Erklärfilme, Fantasiereisen …**

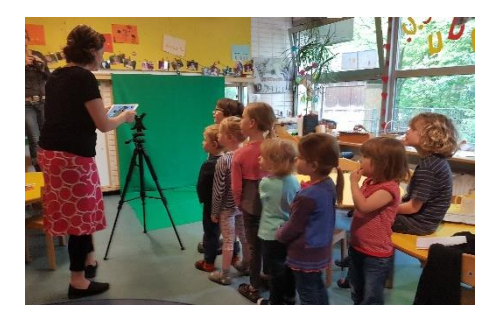

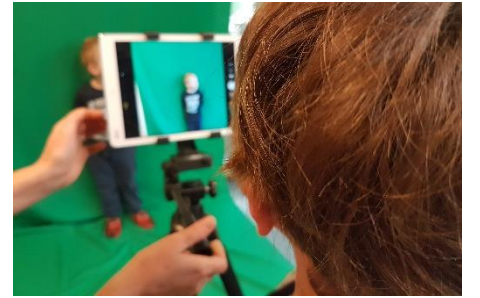

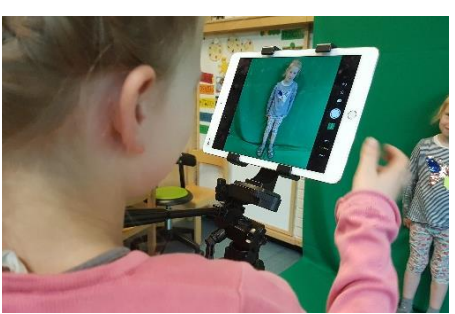

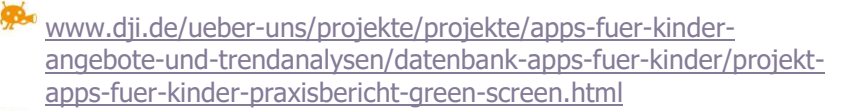

- www.medienpaedagogik-praxis.de/2013/04/15/burgermeistervor-dem-eiffelturm-explodiert-greenscreen-technik-mitmobilgeraten/#more-3397
- [www.studioimnetz.de/wp-content/uploads/2015/07/Tablets-im-](http://www.studioimnetz.de/wp-content/uploads/2015/07/Tablets-im-Einsatz-Broschuere-2015.pdf)[Einsatz-Broschuere-2015.pdf](http://www.studioimnetz.de/wp-content/uploads/2015/07/Tablets-im-Einsatz-Broschuere-2015.pdf)
- [www.grundschulschnueffler.de/index.php/unterrichten/green](http://www.grundschulschnueffler.de/index.php/unterrichten/green-screen-unterricht/)[screen-unterricht/](http://www.grundschulschnueffler.de/index.php/unterrichten/green-screen-unterricht/)
- www.eye-land.org/infos\_mediathek/empowerment-kreativemedienprojekte-mit-gefluechteten-oder-neu-zugewandertenkindern-und-jugendlichen.htm

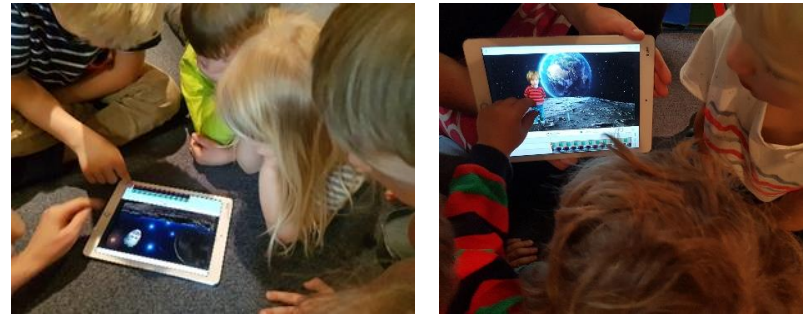